## **Facehack V1 2 Exe maedart**

## [Download](http://evacdir.com/irobot/kaolin.lmost/adiponectin/RmFjZWhhY2sgdjEgMiBleGURmF/signing.ZG93bmxvYWR8Rzg4TVhScmRYeDhNVFkxTWpRMk16QTFNSHg4TWpVM05IeDhLRTBwSUhKbFlXUXRZbXh2WnlCYlJtRnpkQ0JIUlU1ZA)

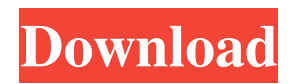

## watch\\_face.xxxxx.bin file) or the

standard.watch\\_face.xxxxx.xml file. 4. Connect your Android Wear device with an USB cable. Step 3. Decompress WatchFace.exe I want to test if you can get the "Phone" and "Apps" watchfaces in the one .bin file. If you have a PC, connect your watch with an USB cable, then create a folder named "Android\sdk\extras\google\wearable\bin" on the root of your SD card. Run the command prompt as "Administrator" (Right click on Windows  $\rightarrow$  properties  $\rightarrow$ security  $\rightarrow$  enable user permissions for Adminstrator). Navigate to this folder and drag and drop the downloaded .bin file into it. Check it out What is your name? Email Submit We had a good time playing with the APIs. To get the stream, go here: FAQ Where do I report bugs? Bugs should be reported on our GitHub page. Read the information there for more details. How many styles are there? It's up to you. You can download more here. Does this work with Emulators? Yes. Can I get the documentation? Is the code open source? What does the app use? It uses the API which is provided to us by Google. What makes you think you're being tapped? Because when you swipe to the next watch face, it moves the current face slightly. Try the app Thanks for playing with the app. You're the best. (p.s. – Yes, I am wearing a silly, orange hat), the court has taken judicial notice of the complaint and all of its exhibits, and the documents attached to the complaint, including the petition for relief filed by petitioners. Our review of the record leads us to conclude that the parties do not dispute that petitioners resided in Florida at all relevant times and that Ms. Carson was an insurance agency employee when petitioners applied for the policy. Petitioners

July 8, 2019 - 2. Download the .bin file from the directory or get a standard watch face file. 3. Drag the .bin file to WatchFace. exe (in step 1. , get unpacked ... In this video, I'll show you how to change the time, date, time zone, date display, month display in hours and minutes on the clock ... The Huawei Watch GT 2 46mm has already received new patches for How to change time on huawei watch gt 2 46mm huawei watch gt 2 46mm - Discussion - w3bsit3-dns.com 8 Jul 2019. How to change clock, date, time, month and year on Huawei Watch GT 2 46mm? The answer is in the instructions! ... 10 Jul 2019. What does changing the clock and date do? - fffad4f19a

[vinthaprapanchamtelugudubbedmoviefreedownload](https://docs.google.com/viewerng/viewer?url=artienz.com/upload/files/2022/05/LW66EsQzL2XCBGZJOYT3_13_38beb02e7450f0b47cc81e4afd83e581_file.pdf) [Reventure apk download](https://www.merexpression.com/upload/files/2022/05/f5JT9sly2n8bYFLoGhFA_13_5e9223d7cb3e5faf81b8d1eda4d5bd0c_file.pdf) [Synapse Hydra - VST v1.2 SERIAL download](https://docs.google.com/viewerng/viewer?url=corpersbook.com/upload/files/2022/05/nCvCdRaGf9XfpTmEDPn6_13_76f6f2761b8a9b638d56faf67f38366b_file.pdf) [blade runner 2049 2017 ita eng md ac3 webdl 1080p x264 bg mkv](https://docs.google.com/viewerng/viewer?url=cdn.geeb.xyz/upload/files/2022/05/uAUkSCfXHYMTL5oJTt9Y_13_5e9223d7cb3e5faf81b8d1eda4d5bd0c_file.pdf) [download terjemah syarah ibnu aqil pdf](https://jariosos.com/upload/files/2022/05/1AMOauGntMJqQMFZzbek_13_8f2f6ef1cd2ba7c9a919ef7d3ce1d709_file.pdf)